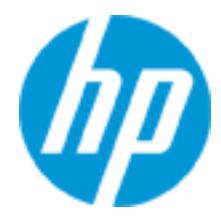

# **Education Services Course Overview**

Deploying HP FlexNetwork Core Technologies (H8D06\_00832513)

Deploying HP FlexNetwork Core Technologies provides you with a comprehensive set of networking skills which will increase your capability to simplify the journey to a unified campus network. Upon course completion, you will be able to successfully implement and troubleshoot enterprise-level HP FlexNetwork solutions.

# **Course Description**

This course includes comprehensive labs on which learners will have hands-on experience with Comware and ProVision switches, including configuring HP switches supporting Layer 2 and Layer 3 network redundancy , dynamic routing with OSPF and BGP, network optimization via QoS, and IP multicast routing supported network systems. Additionally, you will extend your knowledge of Intelligent Resilient Framework (IRF) and how switch virtualization technology simplifies network design and operation.

HP Intelligent Management Center (IMC), which allows network engineers and technicians to quickly and easily configure Quality of Service (QoS) and end-user authentication technologies, is featured throughout the course.

This course is approximately fifty percent lecture and learning activities and fifty percent lab activities.

The Deploying HP FlexNetwork Core Technologies course prepares candidates for the HP Accredited Solutions Expert (ASE) – FlexNetwork Integrator V1 certification within the HP ExpertOne program.

#### **Audience**

IT Professionals who deploy enterprise/core solutions based on HP products and technologies, including HP Reseller Systems Engineers, Customer IT Staff, HP System Engineers, and HP Services Field and Call Center Support Engineers.

# **Certification(s) and Exam(s)**

**Certification(s)** HP ASE – FlexNetwork Integrator V1

#### **Exam(s)**

HP0-Y47 – Deploying HP FlexNetwork Core Technologies

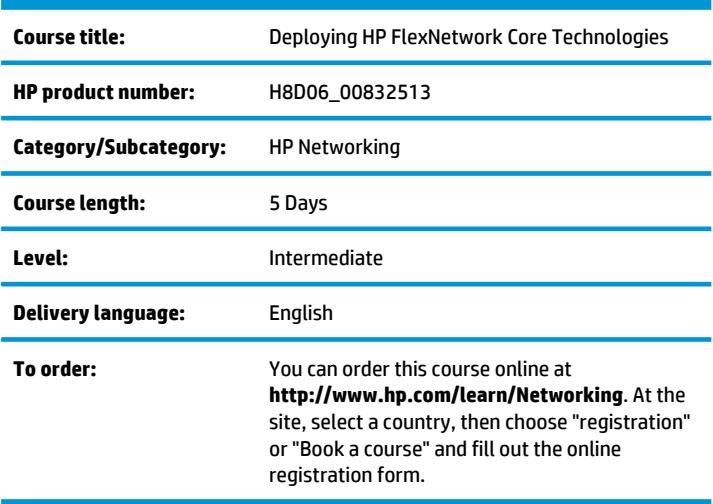

# **Prerequisites**

HP ATP – FlexNetwork Solutions V2 certification or HP AIS - Network Infrastructure [2011] is required in order to obtain the HP ASE – Network Integrator V1 certification. The course supporting the HP ATP-FlexNetwork Solutions V2 certification is 00870186 - HP FlexNetwork Fundamentals, Rev. 14.21.

# **What is New?**

Deploying HP FlexNetwork Core Technologies is a new course that combines the best of two courses, HP Core/Distribution Network Technologies using Comware Software, Rev. 11.41 and HP Core/Distribution Network Technologies using ProVision Software, Rev. 10.41. The new course brings together both switch families in a single, comprehensive training. HP Intelligent Management Center (IMC) network management software is the tool connecting it all together that delivers integrated, modular management capabilities across fault, configuration, accounting, performance, and security needs. Additionally the Deploying HP FlexNetwork Core Technologies course includes security related features and technologies such as Access Control Lists (ACLs) and port authentication.

# **Course objectives**

The Deploying HP FlexNetwork Core Technologies course covers the important topics a network specialist needs to know when deploying enterprise-level core networks in Campus LANs. After completing this course, you will be able to:

- Explain the HP FlexNetwork Architecture
- Understand and configure advanced dynamic routing protocols like multi- area OSPF and BGP
- Configure and implement Router Redundancy with VRRP
- Configure and implement Data Link Layer Redundancy with Spanning Tree protocols, UDLD/DLDP and Distributed Trunking
- Configure and implement advanced network virtualization with IRF such as ISSU
- Configure and implement Network Security with ACLs and Port Authentication
- Deploy and manage the network with HP Intelligent Management **Center**
- Configure and implement network optimization technologies such as Quality of Service (QoS)
- Configure and implement Multicasting with IGMP, PIM Spars and PIM

#### **Why education services from HP?**

- Streamlined purchase and management of training with HP Care Pack Services for Education
- Global training with more than 90 training locations worldwide
- Unmatched technical expertise and support for HP products and technologies
- More than 30 years of Education Consulting
- Comprehensive curriculum of job-specific training leading to vendor certification
- Training you need, when and where you need it with our Virtual Instructor-Led Training (VILT)
- Award winning Virtual classrooms and Virtual Labs for a real hands-on experience

# **For more information**

To locate country contact information and to learn more about education services, please visit our worldwide web site at **http://www.hp.com/learn/Networking**.

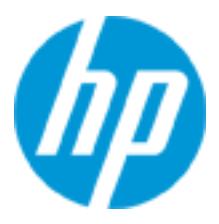

© Copyright 2014 Hewlett-Packard Development Company, L.P. The information contained herein is subject to change without notice. The only warranties for HP products and services are set forth in the express warranty statements accompanying such products and services. Nothing herein should be construed as constituting an additional warranty. HP shall not be liable for technical or editorial errors or omissions contained herein.

HP Education services are governed by the HP Education Services Terms and Conditions

H8D06sa.00 - Created July 2014